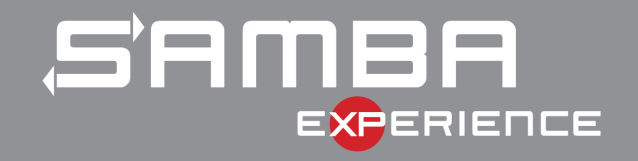

# Trusted Domain Support

as Active Directory Domain Controller

Stefan Metzmacher <metze@samba.org>

Samba Team / SerNet

2018-06-07

https://samba.org/~metze/presentations/2018/SambaXP/

# Talks at SambaXP/SDC 2017

- $\blacktriangleright$  Last year I gave talks about concepts and details of trusted domains
- ▶ ["The Important Details Of Windows Authen](https://www.snia.org/events/storage-developer)tication" at SambaXP.
- $\blacktriangleright$  https://samba.org/~metze/presentations/2017/SambaXP/
- ▶ ["Windows Authentication With Multiple Domains and Forests" at](https://samba.org/~metze/presentations/2017/SambaXP/) Storage Developer Conference.
- $\triangleright$  https://samba.org/~metze/presentations/2017/SDC/

<span id="page-0-0"></span>

Stefan Metzmacher

TrustedDomain S[upport as AD DC](#page-0-0) SerNet  $(2/27)$ 

## **Topics**

- $\blacktriangleright$  The long road to trust support (4.3.0, 4.7.0, 4.8.0, master)
- $\blacktriangleright$  samba-tool domain trust commands
- $\blacktriangleright$  wbinfo -m -verbose changes
- $\blacktriangleright$  Automatic creation of foreignSecurityPrincipal objects
- $\blacktriangleright$  Implementing SID expanding/filtering
- $\blacktriangleright$  Forest/Domain-wide Authentication
- **B** Selective Authentication (Cross Organization Trusts)
- ▶ Future Improvements/Open Bugs
- $\triangleright$  Questions?

Trusted Domain Support as AD DC (3/27) SAMBA Stefan Metzmacher

The long road to trust support (Part1, before 4.3.0)

- It started with a Red Hat project to support Forest Trusts to FreeIPA:
	- $\triangleright$  Red Hat sponsored my work (via SerNet)
	- $\blacktriangleright$  The initial target was only Kerberos
	- $\triangleright$  NTLMSSP was not required and got deferred
- $\blacktriangleright$  Preparation work:
	- $\triangleright$  The Windows GUI should be able to create/manage trusts
	- It was required to fix/implement several LSA and Netlogon RPC calls

Trusted Domain S[upport as AD DC](#page-0-0) SerNet

(4/27)

- $\blacktriangleright$  The most challenging was the forest information conflict detection
- $\triangleright$  Our own tools:
	- $\blacktriangleright$  'samba-tool domain trust  $\ast$ ' commands were added
	- $\blacktriangleright$  They use very similar network requests as the Windows GUI
	- $\blacktriangleright$  They manage trusts for the local domain by default
	- $\triangleright$  But they can also run against remote servers

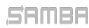

#### Management: samba-tool domain trust

```
dc1 :~ $ samba - tool domain trust help
Usage: samba-tool domain trust <subcommand>
Domain and forest trust management.
Options :
  -h , -- help show this help message and exit
Available subcommands:<br>create - Create
  create - Create a domain or forest trust.<br>delete - Delete a domain trust.
  delete - Delete a domain trust.<br>list - List domain trusts.
                  - List domain trusts.
  namespaces - Manage forest trust namespaces.<br>show - show trusted demoin details
  show \overline{\phantom{a}} - Show trusted domain details.<br>validate - Validate a domain trust.
                - Validate a domain trust.
For more help on a specific subcommand ,
please type: samba-tool domain trust < subcommand> (-h|--help)
```
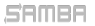

Stefan Metzmacher

Trusted Domain Support as AD DC (5/27)

# The long road to trust support (Part2, before 4.3.0)

- $\triangleright$  We added code to manage and use a trust routing table:
	- $\triangleright$  Utility (dsdb\_trust\_\*) functions made it easier for high level code
	- $\blacktriangleright$  They load the forest information of the local forest
	- $\blacktriangleright$  They load the forest information of all trusted domain/forests
	- $\triangleright$  Some put everything together to form a routing table
- **Implementing INCOMING and OUTGOING trust support for** Kerberos:
	- $\blacktriangleright$  The KDC was changed to use the routing table
	- $\triangleright$  AS-Requests may refer clients to the correct KDC with WRONG REALM referrals
	- $\triangleright$  TGS-Requests may result in cross realm referral tickets
- $\blacktriangleright$  Regression selftests:
	- $\triangleright$  We established trust relationships between several environments
	- It was relatively easy by using the new 'samba-tool domain trust' commands
	- $\triangleright$  The rest was done with some blackbox tests using kinit or smbclient

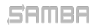

Stefan Metzmacher

Trusted Domain S[upport as AD DC](#page-0-0) SerNet (6/27)

# The long road to trust support (Part3, 4.3.0)

- $\triangleright$  4.3.0 was released (in September 2015) with the improvements, but had limitations:
	- $\blacktriangleright$  It's not possible to add users groups of a trusted domain into domain groups
	- ▶ NTLMSSP and LSA LookupNames Sids were not implemented for outgoing trusts
- $\blacktriangleright$  There were also security limitations:
	- $\triangleright$  No SID filtering rules are applied at all!
	- ▶ Both sides of the trust need to fully trust each other!
	- $\triangleright$  This means DCs of domain A can grant domain admin rights in domain B!
- $\blacktriangleright$  There was a lot of useful work happening:
	- $\triangleright$  But it was still only be usable for some rare usecases
	- $\blacktriangleright$  The project was stopped at that point

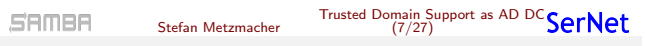

The long road to trust support (Part4, after 4.5.0)

- ▶ After 4.5.0 was released in September 2016
	- $\triangleright$  SerNet got more and more customers asking for trust support
	- $\blacktriangleright$  This was often the only reason they had to keep using Windows servers
- $\triangleright$  Other customers had a lot of problems with trusts on member servers
	- $\triangleright$  We knew that support for trusted domains on a member server faces very similar problems than on a domain controller
- $\triangleright$  By selling the SAMBA+ subscriptions
	- $\triangleright$  We had the opportunity to think about sponsoring our own projects
	- $\triangleright$  So we decided to bring trust support for DCs to a level which is really useful for customers
	- $\triangleright$  As a side effect we were also able to solve urgent problems on domain members

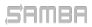

Stefan Metzmacher

Trusted Domain S[upport as AD DC](#page-0-0) SerNet (8/27)

# The long road to trust support (Part4, 4.7.0 and more)

- $\blacktriangleright$  The new "map untrusted to domain  $=$  auto" option
	- $\blacktriangleright$  Was introduced to improve member server setups
	- $\blacktriangleright$  It lets the domain controllers of the primary domain do its job
	- $\blacktriangleright$  The member server doesn't have to know about trusted domains
	- $\blacktriangleright$  There is just an outgoing transitive trust to the primary domain
- $\blacktriangleright$  The "map untrusted to domain" and "auth methods" options
	- $\triangleright$  Got deprecated in 4.7.0 and removed in 4.8.0
	- $\blacktriangleright$  The (new) default behaviour (as of 4.7.0) was kept for 4.8.0
- $\blacktriangleright$  The "winbind scan trusted domains" option
	- $\triangleright$  With "map untrusted to domain" being removed there is no need to have a list of trusted domain available in winbindd
	- $\triangleright$  We no longer try to list all trusted domain recursively
	- $\blacktriangleright$  The option was added in 4.8.0, but the default is still "yes"
	- $\triangleright$  But the old (default) is only required for domain specific idmap backend configurations
	- $\triangleright$  As domain controller the behaviour is hardcoded to "no"

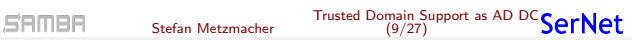

The long road to trust support (Part5, 4.7.0 and more)

- $\blacktriangleright$  The most challenging task was a rewrite of gensec processing
	- $\triangleright$  Async authentication is required for to trusted domains
	- $\blacktriangleright$  The complexity of spnego.c relied on recursing into the sync 'gensec update()' implementation
- $\blacktriangleright$  It took a while to create a patchset for upstream inclusion:
	- In total 31 files changed, 3774 insertions(+), 1954 deletions(-)
	- It took about 150 (relatively small) commits to make auth/gensec fully async
	- $\triangleright$  82 patches just for spnego.c
	- $\blacktriangleright$  The aim was to allow a reviewer to understand and verify each single commit
	- $\triangleright$  Some changes went into 4.7.0, while the rest made it into 4.8.0

SAMAS

Stefan Metzmacher

Trusted Domain S[upport as AD DC](#page-0-0) SerNet (10/27)

# The long road to trust support (Part6, 4.8.0)

- $\blacktriangleright$  Trusted domain support requires winbindd in 4.8.0
	- $\triangleright$  On domain members the primary domain is also a trusted domain
	- $\triangleright$  The AD DC already required and used winbindd internally
- $\triangleright$  winbindd loads the full domain topology as AD DC
	- $\triangleright$  We also load all domains of forest trusts
	- Internally we remember a "routing domain" for transitive trusts
	- Only uses NETLOGON and LSA with Netlogon Secure Channel
	- $\triangleright$  Only anonymous DCERPC transports (tcp or unauthenticated smb)
	- ▶ No NTLMSSP, no Kerberos!
	- No SAMR, no LDAP!
- $\blacktriangleright$  LookupNames and LookupSids are routed via winbindd as AD DC
	- $\blacktriangleright$  There are various scopes for LookupNames/Sids
	- **Predefined, Builtin, Account Domain, Trusts**
	- $\triangleright$  We use abstracted view tables for this
	- $\triangleright$  At the end winbindd is the last resort routing
	- <sup>I</sup> Samba member servers can make use of the trust now

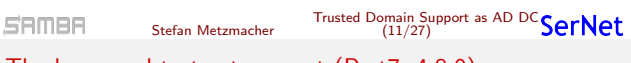

The long road to trust support (Part7, 4.8.0)

- $\blacktriangleright$  4.8.0 was released (in March 2018) with the improvements, but had limitations:
	- $\blacktriangleright$  It's still not possible to add users groups of a trusted domain into domain groups
- $\blacktriangleright$  There are still security limitations:
	- $\triangleright$  No SID filtering rules are applied at all!
	- $\triangleright$  Both sides of the trust need to fully trust each other!
	- $\triangleright$  This means DCs of domain A can grant domain admin rights in domain B!

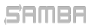

## Admin visible changes in 4.8.0 (Part1)

- Previously "wbinfo -m -verbose" produced confusing results
	- $\blacktriangleright$  It mixed the views recursively of all reachable domains
	- $\blacktriangleright$  The trust types and directions don't match the view of the local system
- $\blacktriangleright$  This changed to be more useful in 4.8.0
	- $\blacktriangleright$  The trust properties printed have been changed to correctly reflect the view of the system where wbinfo is executed (only!)
	- $\blacktriangleright$  This is only correct with "winbind scan trusted domains" effectively "no"
	- $\triangleright$  On a domain member trusted domains are learned on the fly if used

Trusted Domain Support as AD DC (13/27) SAMBA Stefan Metzmacher Admin visible changes in 4.8.0 (Part2)

Example, on a AD DC (SDOM1):

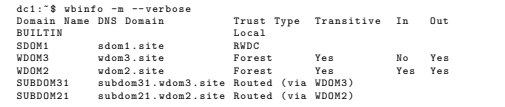

Indirect (transitive) trusts are shown as "Routed" including the routing domain

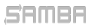

### Admin visible changes in 4.8.0 (Part3)

► Same setup, on a member of WDOM2:

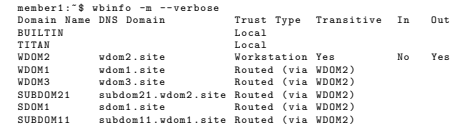

- $\blacktriangleright$  The list of trusts may be incomplete
- $\blacktriangleright$  Additional domains may appear as "Routed" if a user of an unknown domain is successfully authenticated

#### SAMBA

Stefan Metzmacher

Trusted Domain Support as AD DC (15/27)

# foreignSecurityPrincipal objects (Part 1)

- ▶ Domain local (resource) groups
	- $\triangleright$  Should be able to have users/group of trusted domains as members
	- $\triangleright$  We only support one domain in our forest (yet)
	- ▶ So we have to care about just about foreignSecurityPrincipal objects (FPO)
- $\blacktriangleright$  The "member" attribute
	- $\triangleright$  Requires a full extended dn of an object in the local forest
	- $\triangleright$  Is an FPO-enabled attribute (as well as msDS-MembersForAzRole, msDS-NeverRevealGroup and msDS-RevealOnDemandGroup)
	- $\triangleright$  It automatically creates an FPO if a foreign extended dn SID is added
	- ▶ E.g. '<SID=S-1-5-21-123-456-789-512>' or '<SID=S-1-5-11>' does not belong to any domain in the local forest
	- $\triangleright$  CN=S-1-5-11, CN=ForeignSecurityPrincipals, DC=example, DC=com
- $\blacktriangleright$  samba-tool group addmembers
	- $\blacktriangleright$  Allows members to be specified as SID-string
	- $\blacktriangleright$  E.g. 'S-1-5-21-123-456-789-512'
	- $\blacktriangleright$  In master, will be in 4.9.0

#### SAMBA

Stefan Metzmacher

Trusted Domain S[upport as AD DC](#page-0-0) SerNet (16/27)

### foreignSecurityPrincipal objects (Part 2)

Get some details of the trust

dc1:"\$ samba-tool domain trust list<br>Type[Forest] = Transitive[Yes] Dire Transitive [Yes] Direction [BOTH] Name [addom.samba.example.com]

```
dc1 :$ samba - tool domain trust show addom . samba . example . com
LocalDomain Netbios [ SAMBA2008R2 ] DNS [ samba2008r2 . example . com ] SID [S -1 -5 -21 -123 -456 -789]
TrustedDomain :
NetbiosName: ADDOMAIN<br>DnsName: addom.sa
DnsName : addom . samba . example . com
SID: S-1-5-21-987-654-321<br>Type: 0 \times 2 (UPLEVEL)
Type: 0x2 (UPLEVEL)<br>Direction: 0x3 (BOTH)
Direction: 0x3 (BOTH)<br>Attributes: 0x8 (FORES
Attributes: 0x8 (FOREST_TRANSITIVE)<br>PosixOffset: 0x00000000 (0)
                 0x00000000 (0)
kerb_EncTypes : 0 x18 ( AES128_CTS_HMAC_SHA1_96 , AES256_CTS_HMAC_SHA1_96 )
Namespaces [4] TDO [ addom . samba . example . com ]:
TLN: Status [Enabled] DNS [*. ADDOM. SAMBA. EXAMPLE. COM. upn]
TLN: Status [Enabled] DNS [*. ADDOM. SAMBA. EXAMPLE. COM. spn]
TLN: Status [Enabled] DNS [*.addom.samba.example.com]
DOM: Status [Enabled] DNS [addom.samba.example.com] Netbios [ADDOMAIN]
                          SID [S -1 -5 -21 -987 -654 -321]
```
SAMBA

Stefan Metzmacher

Trusted Domain Support as AD DC (17/27)

Trusted Domain S[upport as AD DC](#page-0-0) (18/27)

foreignSecurityPrincipal objects (Part 3)

How to add 'ADDOMAIN\Domain Admins' to 'SAMBA2008R2\Domain Admins'

dc1 :\$ wbinfo -- name -to - sid ' ADDOMAIN \ Domain Admins ' S -1 -5 -21 -987 -654 -321 -512 SID\_DOM\_GROUP (2)

```
dc1:$ samba-tool group listmembers 'Domain Admins'
Administrator
```
dc1:\$ samba-tool group addmembers 'Domain<sub>u</sub>Admins' S-1-5-21-987-654-321-512 Added members to group Domain Admins

```
dc1:$ samba-tool group listmembers 'Domain Admins'
Administrator
S - 1 - 5 - 21 - 987 - 654 - 321 - 512
```
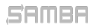

# SID-Expanding (Part1)

- ▶ Domain local (resource) groups
	- $\blacktriangleright$  Need to be expanded before using the received authorization token
	- $\triangleright$  Before expanding the BUILTIN groups for local authentication
	- $\triangleright$  Before returning netr\_LogonSamLogon[{WithFlags,Ex}]()
	- ▶ Before returning CROSS-REALM Kerberos Tickets
- $\triangleright$  We have this in authsam update user info dc()
	- $\blacktriangleright$  Called from source4/auth/ntlm/auth\_winbind.c
	- $\blacktriangleright$  Called from source4/kdc/pac-glue.c
	- $\blacktriangleright$  In master, will be in 4.9.0
- $Some$  TODOs.
	- ▶ We don't add SE\_GROUP\_RESOURCE yes
	- $\triangleright$  We don't use resource group compression for Kerberos
	- $\triangleright$  We pass resource/domain local groups via the trust

#### SAMBA

Stefan Metzmacher

Trusted Domain Support as AD DC SerNet (19/27)

# SID-Expanding (Part2)

The fully expanded token of a authentication of a user from a trusted domain

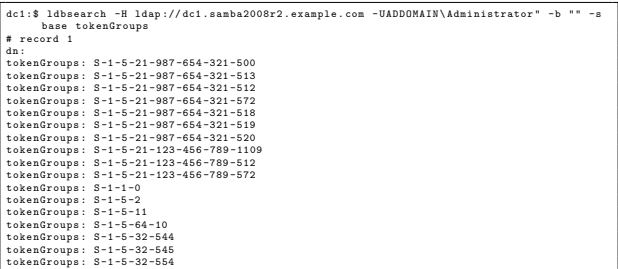

Resource / domain local groups (type 4) should not be passed, needs to be fixed!

Trusted Domain S[upport as AD DC](#page-0-0) (20/27)

dc1 :\$ wbinfo --sid -to - name S -1 -5 -21 -987 -654 -321 -572 ADDOMAIN \ Denied RODC Password Replication Group 4

semee

# SID-Filtering (Part 1)

- $\triangleright$  A trusted domain could spoof an authorization token
	- $\blacktriangleright$  Local admin privileges could be gained
	- $\triangleright$  Very critical in case of cross organization trusts
	- ▶ See [MS-PAC] 4.1.2 Authorization Validation and Filtering
- $\triangleright$  Based on the documentation (and some further thinking)
	- ► l added dom\_sid\_filter\_token\_sid() and dom\_sid\_filter\_{domain,upn}\_name()
	- ▶ They operate on just one sid or name
	- $\blacktriangleright$  They take the local domain/forest information
	- $\blacktriangleright$  They take the used secure channel type
	- $\blacktriangleright$  They take the remote domain/forest information
- $\blacktriangleright$  authsam\_update\_user\_info\_dc() also filters
	- $\triangleright$  We filter SIDs as well as names using the helper functions
	- $\triangleright$  Used in source4/kdc/pac-glue.c
	- $\triangleright$  source4/auth/ntlm/auth\_winbind.c can't filter, uses SEC\_CHAN\_BDC
	- $\triangleright$  Only winbindd has the remote domain/forest information

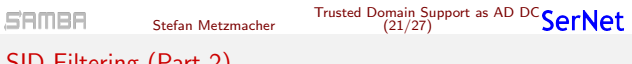

# SID-Filtering (Part 2)

- $\blacktriangleright$  Filtering in winbindd...
	- $\triangleright$  netr\_LogonSamLogon[{WithFlags,Ex}]() results are filtered
	- $\blacktriangleright$  lsa\_Lookup{Sids,Names}() results are filtered
	- $\triangleright$  pdb filter hints() and pdb update validation() are added
	- $\triangleright$  pdb\_samba\_[dsdb implements this for the AD DC](https://git.samba.org/metze/samba/wip.git)
	- ▶ [All non AD DC roles still ge](https://git.samba.org/?p=metze/samba/wip.git;a=shortlog;h=refs/heads/master3-trusts-ok)t local SAM, BUILTIN protection

#### $\blacktriangleright$  Work [in progress...](https://git.samba.org/?p=metze/samba/wip.git;a=shortlog;h=refs/heads/master3-trusts-tmp)

- $\rightarrow$  [git://git.samba.org/me](https://git.samba.org/?p=metze/samba/wip.git;a=shortlog;h=refs/heads/master3-trusts)tze/samba/wip.git
- $\blacktriangleright$  master $3$ -trusts-ok
- $\blacktriangleright$  master3-trusts-tmp
- $\blacktriangleright$  master3-trusts
- $\blacktriangleright$  Planed to be ready before 4.9.0

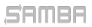

- $\triangleright$  Forest/Domain-wide Authentication (the default) allows:
	- $\blacktriangleright$  Authentication of each principal of the trusted forest/domain
	- $\blacktriangleright$  Authentication to each service in the trusting forest/domain
- $\blacktriangleright$  Authorization is handled by:
	- $\blacktriangleright$  Using ACLs on individual resources (objects, files, ...)
	- $\triangleright$  Access might be granted just by "Authenticated Users" ACEs
- $\triangleright$  One-way trusts:
	- $\triangleright$  Often used to limit the authentication between organizations
	- $\blacktriangleright$  Make the use of S4U2Self impossible

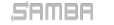

Stefan Metzmacher

Trusted Domain Support as AD DC (23/27)

# Selective Authentication (Cross Organization Trusts) (Part1)

- $\blacktriangleright$  Trusts can be marked for selective authentication:
	- **> Using LSA\_TRUST\_ATTRIBUTE\_CROSS\_ORGANIZATION**
	- The trusting end adds the OTHER\_ORGANIZATION SID (S-1-5-1000) to any token
	- $\triangleright$  By default authentication of trusted principals to trusting services is rejected with STATUS AUTHENTICATION FIREWALL FAILED
- $\blacktriangleright$  Selective authentication checking:
	- $\triangleright$  Only done if the token contains S-1-5-1000
	- ▶ The "AllowedToAuthenticateTo" extended access right is required on the AD object of the service
- $\blacktriangleright$  Advantages of selective authentication:
	- $\blacktriangleright$  It is much more flexible than the all or nothing of one-way trusts
	- $\blacktriangleright$  It allows S4U2Self to work

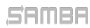

Stefan Metzmacher

Trusted Domain S[upport as AD DC](#page-0-0) SerNet (24/27)

# Selective Authentication (Cross Organization Trusts) (Part2)

- $\blacktriangleright$  authsam\_update\_user\_info\_dc() also "selects"
	- ▶ We pass 'struct ldb\_dn \*local\_service\_dn' is the target is within the local domain
	- $\triangleright$  authsam\_extract\_local\_service\_dn() gets it from auth\_usersupplied\_info
	- $\triangleright$  We need Heimdal changes to pass the required information to the pac [re-]generation hooks
	- $\triangleright$  We may need Heimdal/MIT changes to return STATUS AUTHENTICATION FIREWALL FAILED blobs to TGS requests
- $\blacktriangleright$  Work in progress...
	- $\blacktriangleright$  git://git.samba.org/metze/samba/wip.git
	- $\blacktriangleright$  master3-trusts-ok
	- $\blacktriangleright$  master3-trusts-tmp
	- $\blacktriangleright$  master3-trusts
	- ▶ Needs 'samba-tool' commands for "AllowedToAuthenticateTo" ACEs
	- $\blacktriangleright$  Planed to be ready before 4.9.0

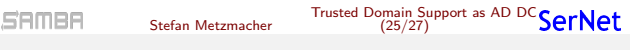

# Future I[mprovements / Open Bugs](https://bugzilla.samba.org/show_bug.cgi?id=11362)

- $\triangleright$  Open bugs...
	- $\triangleright$  Bug 11362: GPO security filtering based on the groups in Kerberos PAC (but primary group is missing)
	- $\triangleright$  Bug 11517: Samba 4.3 GPO issue when Trust is enabled
- $\triangleright$  TODOs...
	- $\triangleright$  [Fix some NETLOGON calls which return details about trusted d](https://git.samba.org/metze/samba/wip.git)omains
	- $\triangleright$  [A lot more tests to verify we](https://git.samba.org/?p=metze/samba/wip.git;a=shortlog;h=refs/heads/master3-trusts-ok) construct the PAC exactly like Windows
	- $\triangleright$  [A low level Kerberos testsuite](https://git.samba.org/?p=metze/samba/wip.git;a=shortlog;h=refs/heads/master3-trusts-tmp) (most likely as python bindings)
	- ▶ More Kerberos features from Windows 2012 and higher
	- ▶ [See the last year's slide](https://git.samba.org/?p=metze/samba/wip.git;a=shortlog;h=refs/heads/master3-trusts)s for more topics and references

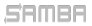

# Questions?

- ▶ Stefan Metzmacher, metze@samba.org
- $\blacktriangleright$  https://www.sernet.com

#### **SAMBA**

Stefan Metzmacher

Trusted Domain Support as AD DC (27/27)